**The Solution of Diffusion And Exothermic Zero Equation By Using Newton – Kantorovich Method**

**Received : 9\10\2013** Accepted : 4\12\2013

**Eman Ali Hussan Muntaha K. Abbas AL-Mustansiriyah university Foundation Technical Education College of science Technical College Management**

#### **Abstract**

This paper aims to a solution of a diffusion and exothermic equation by using Newton- Kantorovich method . The Newton- Kantorovich method is used to convert the nonlinear boundary value problem into linear boundary value problem , and then using numerical method to solve the linear boundary value problem .

 The numerical method is a suitable based on a finite – difference method ( the central-difference ) scheme was considered here in since it gave a good results and thus obtaining small errors . The central- difference method is preferable over backward or forward difference scheme. Finally ,some numerical examples show that in this paper the results of proposed methods have a good agreement compared with that of exact solution . The use of finite- difference method produced a system of linear algebraic equations which are solved by using the Matlab computer software .

Keywords : Newton- Kantorovich method, , solution of nonlinear equation , two-point boundary value problems, central – difference method

### **1- Introduction**

 A large number of problems in engineering and physics can be described through the use of linear and nonlinear ordinary differential equations . When the boundary conditions which together with the differential equation describe the behavior of a particular physical system , the resulting problem is referred to as a linear or nonlinear boundary value problem [1] . One of the numerical methods will be introduced which is called Newton – Kantorovich method , in many aspects the Newton – Kantorovich method is essentially is generalized Newton – Raphson for functional equations and the Newton – Kantorovich technique not only linearizes the nonlinear equation but also provides a sequence of functions which is in general converges rapidly to the solution of the original nonlinear equation [1] .

 This work is devoted to study the solution of nonlinear second order ordinary differential equations numerically by Newton – Kantorovich method and generalized this method to solve some nonlinear second order partial differential equations . At the last of this method , a system of linear algebraic equations will be obtained which can

be ׳solved by matlab computer software which become the tool of nearly all engineers and׳applied mathematicians , so the users have an easier and more productive time in this matlab computer software [ 2 ].

 Very few nonlinear systems can be solved explicitly , and so one must typically rely on a numerical scheme to accurately approximate the solution . Basic methods for initial value problems , beginning with the simple Euler scheme , and working up to the extremely popular Runge – Kutta fourth order method [3] , Donea , (1982)[4] applies the finite element method on nonlinear equation such as Naiver – Stokes equation , which is an important equation in many branches as physics and engineering which is difficult to find the solutions to it .Kubicek M. , (1983)[1] used the boundary conditions may be classified according to various criteria, such as nonlinear boundary conditions separated conditions , mixed conditions and two point, multipoint conditions and so on .

 Burden R. , (1985)[5] used the shooting method and the difference method to solve linear and nonlinear second order differential equation . Al – Juburee , Amina (2005) [8] solved some of nonlinear equations by Newton – Kantorovich method .The nonlinear equations were solved using the finite –difference method , she found that the central different scheme gave a good results comparing with exact solution .

Al – Robeay , Bushra (2006) [9] used numerical solution of two points boundary value problem and solved both linear and nonlinear two points ordinary value problem by using some numerical and approximate methods .

### **2- Newton – Kantorovich Method**

 The Newton – Kantorovich method , some times also called the quasi – linearization technique , is worth while .The quasi – linearization technique was developed by Bellman and Kalaba in (1965) . Kantorovich and McGill studied the convergence properties of the generalized Newton – Raphson method , and gave algorithm for the numerical solution of nonlinear ordinary differential equation,[1,3] . Newton – Kantorovich – Raphson method is paid to explain the technique of Newton – Kantorovich and its implementation .

#### **2 – 1 Derivation of Newton – Kantorovich Method**

New steps can be applied for an operator equation

 $F(y) = 0$  ...(1)

The development of this method will be given for a single nonlinear second- order differential equation [5] .

$$
F(y) = y'' + f(x, y, y') = 0
$$
 ;  $x\varepsilon(a, b)$  ... (2)

Subject to the linear homogeneous two – points boundary condition

 $\alpha_1 y(b) + \beta_1 y'(b) = 0$  $\alpha_0 y(a) + \beta_0 y'(a) = 0$ …(3)

Where  $\alpha_0$ ,  $\beta_0$ ,  $\alpha_1$  and  $\beta_1$  are constants

After expanding the function  $f(x, y, y')$  in a Taylor series expansion around the solution yk we get

$$
f(x, y_{k+1}, y'_{k+1'}) = f(x, y_k, y'_k) + \frac{\partial f(x, y_k, y'_k)}{\partial y}(y_{k+1} - y_k) + \frac{\partial f(x, y_k, y'_k)}{\partial y'}(y'_{k+1} - y'_k) + \dots (4) \mathbf{A}
$$

nd substituting the equation(4) in the following equation

$$
y'' + f(x, y, y') = 0
$$
  
We get  

$$
y''_{k+1} + f(x, y_k, y'_k) + \frac{\partial f(x, y_k, y'_k)}{\partial y}(y_{k+1} - y_k) + \frac{\partial f(x, y_k, y'_k)}{\partial y'}(y'_{k+1} - y'_k) = 0...(5)
$$

Add the term  $y''$  on both sides of equation (5) we get

$$
(y_{k+1} - y_k)'' + \frac{\partial f}{\partial y'}(\delta_y)' + \frac{\partial f}{\partial y}\delta_y = -y_k'' - f(x, y, y_k') \qquad \dots (6)
$$

The main formula of Newton method on the operator equation(2) is given by the following :

$$
F'_{y}(y_{k})\delta_{y} = -F(y_{k})
$$
  
Where ...(7)

$$
\delta_y = y_{k+1} - y_k
$$
  

$$
F'_y(y)\delta_y = (\delta_y)'' + \frac{\partial f}{\partial y'}(\delta_y)' + \frac{\partial f}{\partial y}\delta_y
$$
...(8)

Now , equation (2) could be written as :

$$
(\delta_y)'' + \frac{\partial f}{\partial y'}(\delta_y)' + \frac{\partial f}{\partial y}\delta_y = -y''_k - f(x, y, y'_k) \qquad \qquad \dots (9)
$$

Now the boundary conditions can be rewrite to the following forms .

$$
\alpha_0 \delta_y(a) + \beta_0 \delta_{y'}(a) = 0,\n\alpha_0 y_{k+1}(a) + \beta_0 y'_{k+1}(a) = 0\n\alpha_1 \delta_y(b) + \beta_1 \delta_{y'}(b) = 0\n\alpha_1 y_{k+1}(b) + \beta_1 y'_{k+1}(b) = 0
$$
\n...(10)

Since  $\delta_y = y_{k+1} - y_k$  and by equation (3), we have

$$
\alpha_0[y_{k+1}(a) - \delta_y(a)] + \beta_0[y_{k+1}(a) - \delta_{y'}(a)] = 0
$$
  
\n
$$
\alpha_1[y_{k+1}(b) - \delta_y(b)] + \beta_{11}[y'_{k+1}(b) - \delta_y(b)] = 0
$$
...(11)

$$
\dots (12)
$$

For equation(11) , We can obtain

$$
\alpha_1 y_{k+1}(a) + \beta_{01} y'_{k+1}(a) = \alpha_0 \delta_y(a) + \beta_0 \delta_y(a) = 0
$$
 ...(13)  
Also, from equation (12), We can obtain

$$
\alpha_1 y_{k+1}(b) + \beta_{11} y'_{k+1}(b) = \alpha_1 \delta_y(b) + \beta_1 \delta_y(b) = 0.
$$
 (14)

Hence the linearized equation and boundary conditions became in the following form :

$$
\alpha_0 \delta_y(a) + \beta_0 \delta_{y'}(a) = 0 \qquad \alpha_0 \delta_y(a) + \beta_0 \delta_{y'}(a) = 0
$$
  
\n
$$
\alpha_0 y_{k+1}(b) + \beta_0 y'_{k+1}(b) = 0 \qquad \alpha_0 y_{k+1}(b) + \beta_0 y'_{k+1}(b) = 0 \qquad \dots (15)
$$

## **3- The Application (Diffusion and Exothermic Zero) of Newton-Kantorovich method [1,6]**

Consider boundary value problem

$$
y'' = \delta e^{Y} \qquad , \, 0 = \delta 0 < \delta < 1 \tag{16}
$$

Subject to the boundary condition

$$
y(0) = 0, y(1) = 0
$$
 ...(17)

Since 
$$
f(x, y, y') = -\delta e^y
$$
 ...(18)

Now, apply the Newton – Kantorovich method on equation (16) yields:

$$
1 - \frac{\partial f}{\partial y} = -\delta e^y, \frac{\partial f}{\partial y'} = 0
$$

2- By using equation (9) we get the form

$$
(\delta_y)'' + \delta e^y \delta y = -y_k'' + \delta e^{y_k} \tag{19}
$$

3- Subject to homogenous linear boundary conditions

$$
\delta(0) = 0 \quad , \quad \delta(1) = 0 \tag{20}
$$

where  $y_k$  is a pervious iteration which is considered to be known function and ( $\delta y = y_{k+1} - y_k$ )

4- Let us choose a zero iteration  $(y_0 = 0)$  so equation (19) and equation(20) are in the form :

$$
\delta'' = \delta \qquad ...(21)
$$
  
  $\delta(0) = 0$ ,  $\delta(1) = 0$ 

and use the central- finite – difference approximate yield for, [1,7]. h =0.1,  $\delta i = \delta(xi) = \delta(0+i\hbar)$ , we get the form

$$
\frac{\delta_{i+1} - 2\delta_i + \delta_{i-1}}{h^2} = \delta \qquad , \quad \delta = 0.3
$$
  

$$
\therefore \delta_{i+1} - 2\delta_i + \delta_{i-1} = h^2 \delta \qquad \qquad i = 1, 2, ..., 9
$$

$$
\therefore \delta_{i+1} - 2\delta_i + \delta_{i-1} = 0.003 \qquad i = 1, 2, ..., 9 \tag{23}
$$

5- The boundary conditions after discretization became :

$$
\delta_0 = 0 \t\t \text{if } i = 0\n\delta_{10} = 0 \t\t \text{if } i = 10\n\ldots (24)
$$

for equation (22) a system of nine linear algebraic equation will be obtained [2,8].

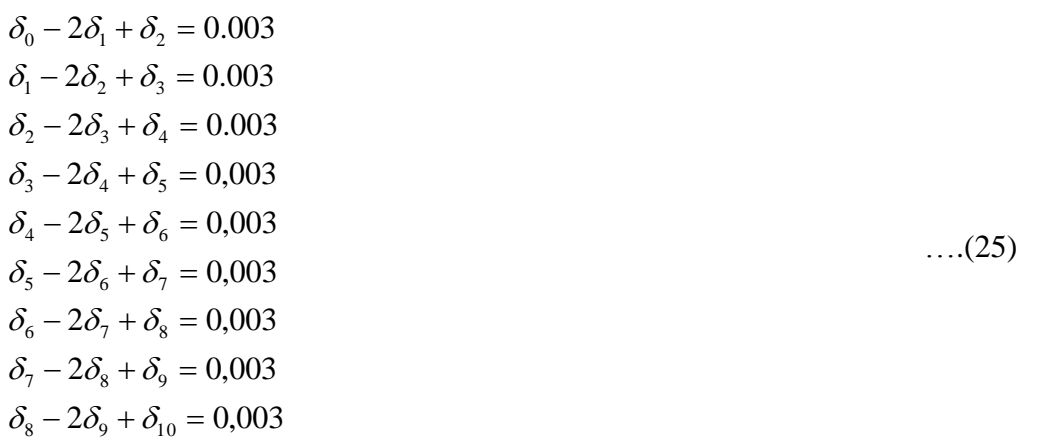

And we can write the above system in matrix form :

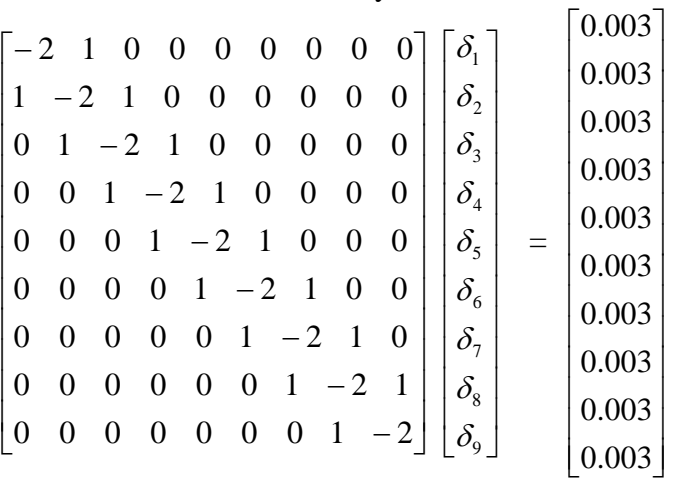

The resulting set of linear algebraic equations can be easily solved by direct method . It is convenient to write equation (25) in the following matrix form :

$$
AX = B
$$

 $AX = B$  ….(26)

Where A represent the tridiagonal matrix

$$
A = \begin{bmatrix}\n-2 & 1 & 0 & 0 & 0 & 0 & 0 & 0 & 0 \\
1 & -2 & 1 & 0 & 0 & 0 & 0 & 0 & 0 \\
0 & 1 & -2 & 1 & 0 & 0 & 0 & 0 & 0 \\
0 & 0 & 1 & -2 & 1 & 0 & 0 & 0 & 0 \\
0 & 0 & 0 & 1 & -2 & 1 & 0 & 0 & 0 \\
0 & 0 & 0 & 0 & 1 & -2 & 1 & 0 & 0 \\
0 & 0 & 0 & 0 & 0 & 1 & -2 & 1 & 0 \\
0 & 0 & 0 & 0 & 0 & 0 & 1 & -2 & 1 \\
0 & 0 & 0 & 0 & 0 & 0 & 0 & 1 & -2\n\end{bmatrix}
$$

X and B represent the following column vectors

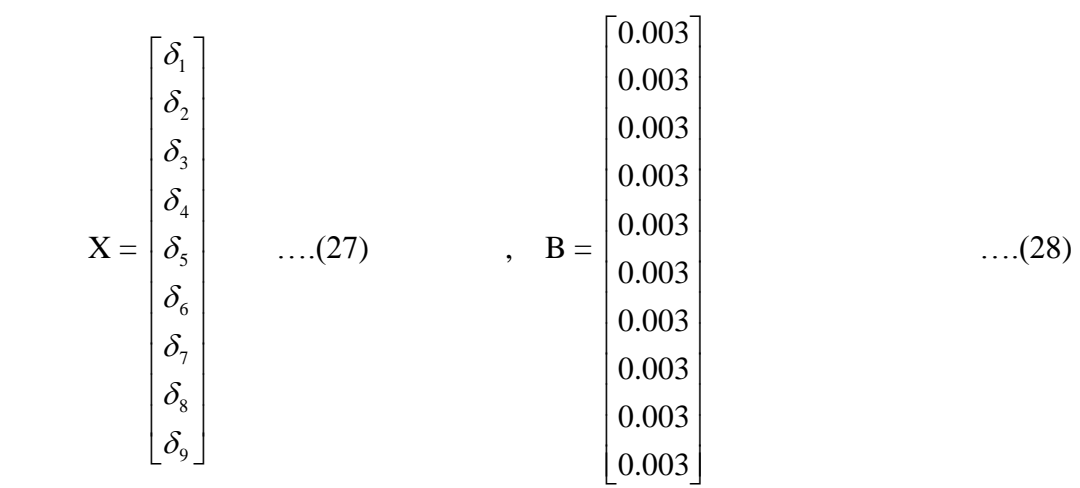

Since the matrix A and B are completely known into equation (29) can be solve as follows , provided that the matrix A is non singular

 $X = A^{-1}B$  ….(29)

Thus the problem of solving linear differential boundary type is reduced the problem of evaluating the inverse of the matrix A [5,9] .

Since equation (25) is linear , the resulting difference equations are also linear . Thus , equation (26) can be solve d by using MATLAB computer software and obtain the following results :

The inverse of the matrix  $A(A^{-1})$  is:

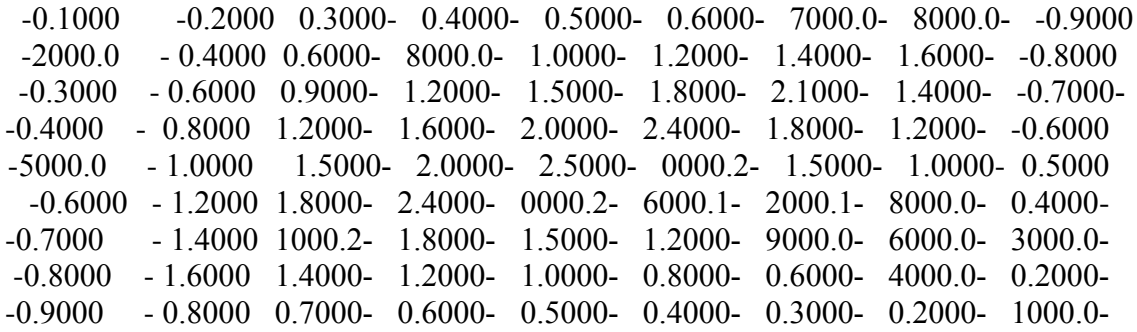

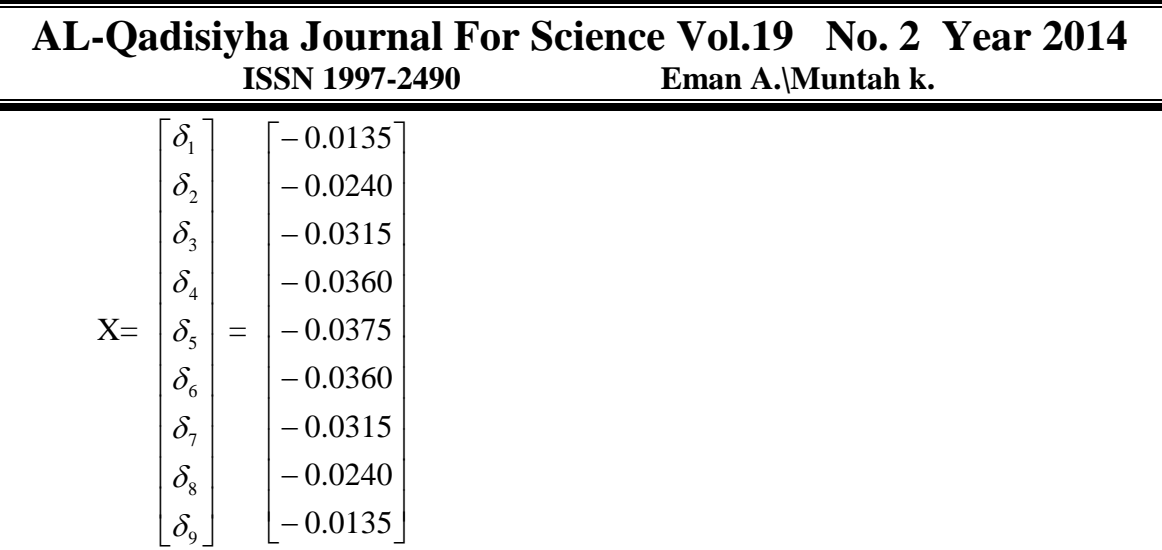

Now ,  $\delta i = y_{k+1}(x_i) - y_k(x_i)$  to find  $y_1(x_i)$  ,  $i=1,2,\ldots,9$ and in this case  $k = 0$ 

So,  $\delta_i = y_1(x_i) - y_0(x_i)$ , from pervious equation we can be obtain  $y_1(x_1)$ , ...,  $y_1(x_9)$ . such that  $y_0(x_i)$  are all zero. To find the second approximation, let k=1 then equation(18) take the form :

 $(\delta_y)' + \delta e^{y_1} \delta y = -y_1'' + \delta e^{y_1}$  $\dots(30)$ 

And after substituting  $y_1(x_1)$ , ...,  $y_1(x_9)$  and by using the finite- difference method in equation (30), we obtain the same a system of linear algebraic equations as follow in system  $(25)$ , except the vector B is :

$$
B = \begin{bmatrix} 0.0296 \\ 0.0296 \\ 0.0296 \\ 0.0296 \\ 0.0296 \\ 0.0296 \\ 0.0296 \\ 0.0296 \\ 0.0296 \\ 0.0296 \\ 0.0296 \\ 0.0296 \end{bmatrix} \qquad \dots (31)
$$

.

And solving the above matrix by the method in MATLAB computer software and obtain the following results :

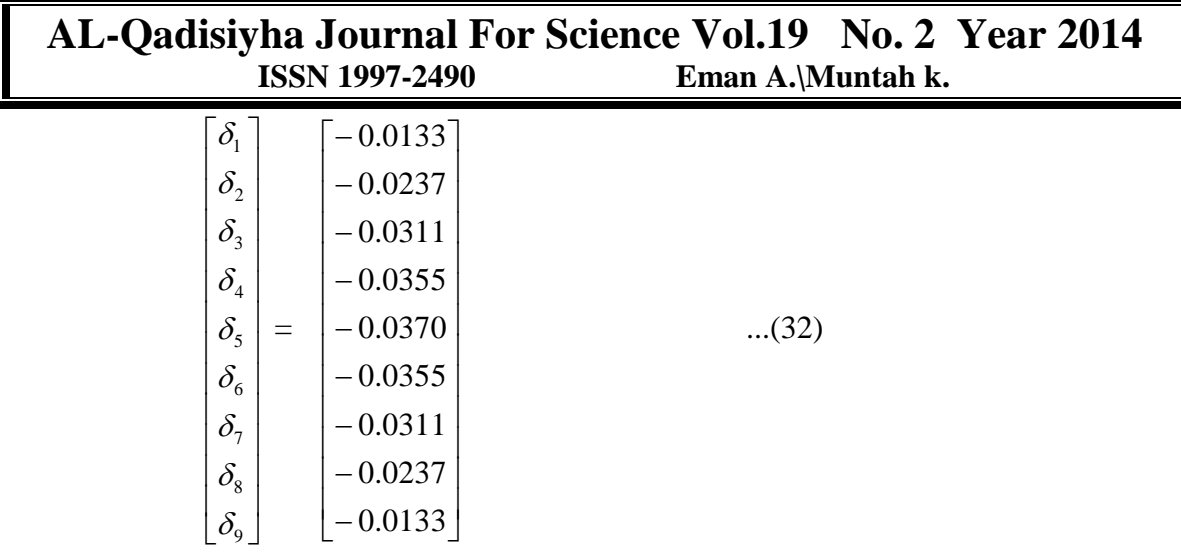

After this we can easily find  $y_2(x_1)$ , ...,  $y_2(x_9)$ .,  $\delta_i = y_2(x_i) - y_1(x_i)$ 

And the results record in the Table 1 :

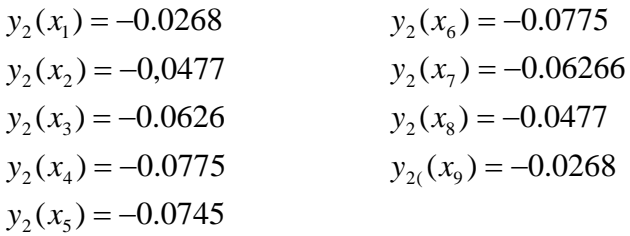

Finally to find third approximation at  $k=2$ , then the equation(19) take the form:

$$
(\delta_y)'' + \delta e^{y_2} \delta y = -y_2'' + \delta e^{y_2} \qquad \qquad \dots (33)
$$

And equation(20) becomes  $\delta(0)=0$ ,  $\delta(2)=0$  And after substituting  $y_2(x_1)$ , ...,  $y_2(x_9)$ and using the finite- difference method in equation (23)

The following system of linear algebraic equations could be obtain :

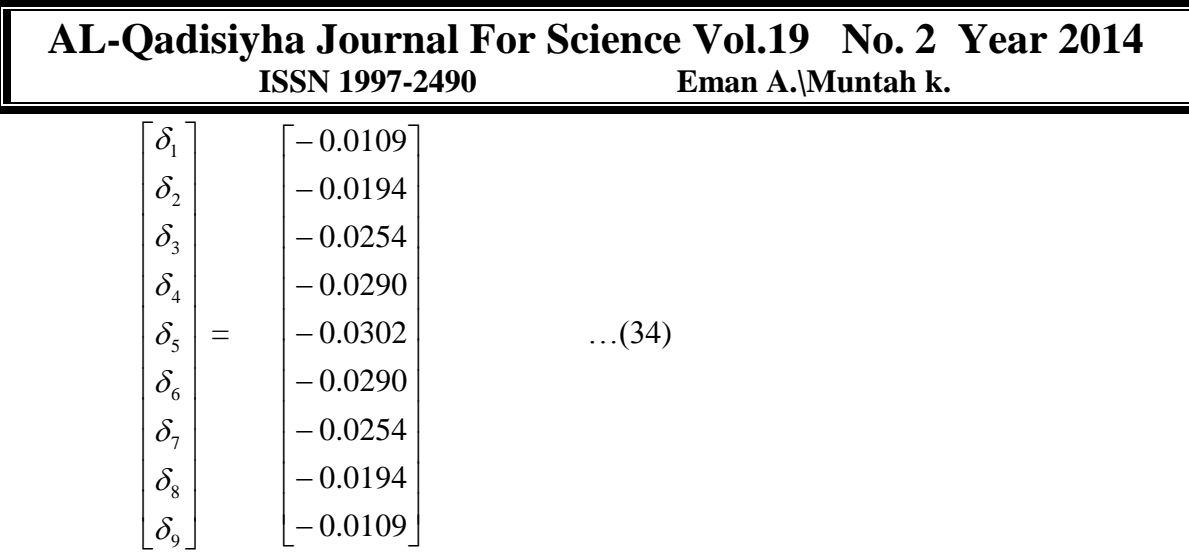

 The MATAB computer software will be use to solve matrix and we obtain the following results

 δ1 =-0,0109 , δ2=-0.0194 , δ3 = -0.0254 , δ4 = -0.0290 , δ5 = -0.0302  $\delta$ 6 = -0.0290,  $\delta$ 7 = -0.0254,  $\delta$ 8 = -0.0194,  $\delta$ 9 = -0,0109

The results of the first , second and third approximation with its

 $\delta_i = y_3(x_i) - y_2(x_i)$ 

And the results record in the Table 1:

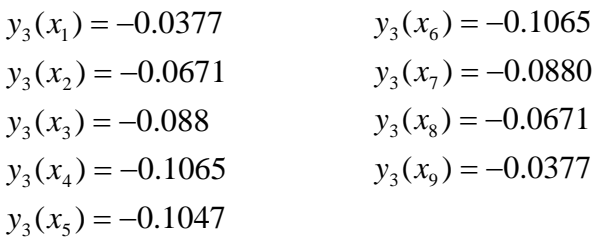

# **Table(1) The values of Yn(x) to the problem and their absolute error**

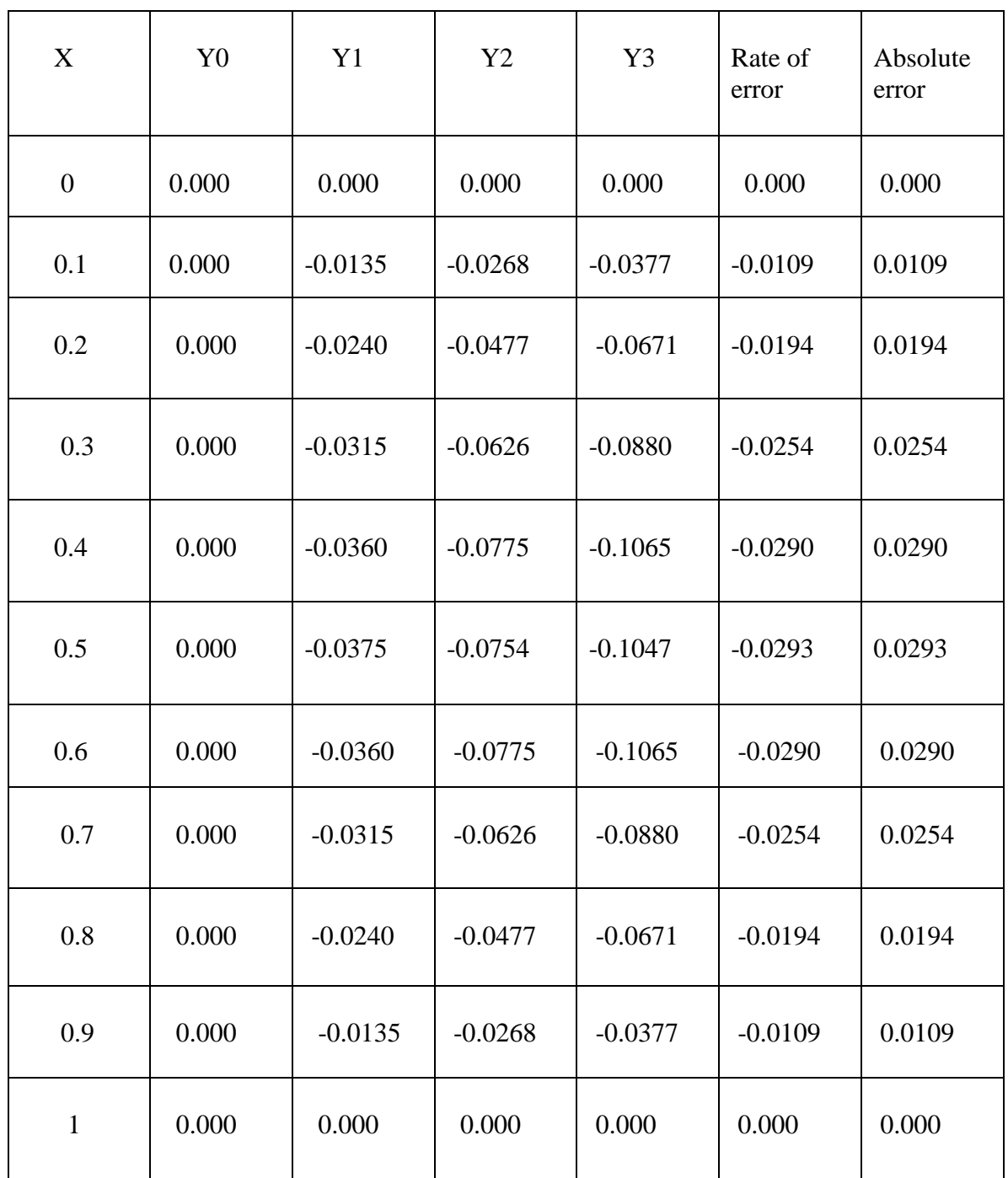

### **4- Conclusions**

- Newton Kantorovich method transforms the nonlinear ordinary differential equation into linear differential equation .
- If the problem is simple it will be solved analytic or it can be solved in numerical methods .
- In is paper finite- difference method was used to solve the obtained linear differential equation after transformed the nonlinear ordinary differential equation to linear differential equation .
- The use of central difference scheme, as a type of the finite –difference method, gave good results into table (1) . Thus , the central difference method is preferable over forward and backward difference schemes .

# **5- References**

[1] Kubicek M. and Hlavacek V. , (1983) , " Numerical Solution of Nonlinear Boundary Value Problems with Applications " , Prentice – Hall , Inc.

[2] Mathews J. H. and Fink K., (1999), "Numerical Methods Using MATAB ", Prentice – Hall , Inc. .

[3] Peter J. Olver , (2010) , " Nonlinear Ordinary Differential Equations ", [http://www.mat.umn.edu//olver/am\\_/odz.pdf](http://www.mat.umn.edu/olver/am_/odz.pdf) .

[4] Donea J. , (1982) , " Finite Element Solution of the Unsteady Navier-Stokes Equation by a Fractional Step Method " , App, Mech. , Eng. , Vol,30 ,pp.53-73

[5] Burdea R. and Faires J. , (1985) , " Numerical Analysis " , Prindle Weber and Schmidit Publishers .

[6] Keller H. , (1968) , " Numerical For Two– Points Boundary Value Problems " , Blaisdell Publishing Company .

[7] Frank – Kamentskll , D. A. , (1989) , "Diffusion And Heat Transfer in Chemical Kinetics " , 2nd ed. Plenum Press , New , 1989 .

[8] AL- Juburee, Amina k. H., (2005)," The Solution of Some Nonlinear Problems By Newton- Kantorovich Method " , MSc. Thesis , University of Al- Mustansiriyah, Baghdad .

 [9] AL- Robeay Bushra , (2006) , " Numerical Solution of Two – Points Boundary Value Problem " , MSc. Thesis , University of Technology ,Baghdad, Iraq .

**حل معادلة االنتشار والباعثة للحرارة )صفر( باستخدام طريقة نيوتن – كانتروفيتش**

**تاريخ االستالم : 9\10\2013 تاريخ القبول : 4\12\2013**

**إيمان علي حسين منتهى خضير عباس كلية العلوم \ الجامعة المستنصرية**

**الخالصة**

يهدف هذا البحث الى حل معادلة الانتشار والباعثة للحرارة (الحرارة صفر ) باستخدام طريقة نيوتن – كانتروفيتش وتستند هذه الطريقة الى تحويل مسألة القيم الحدودية الالخطية الى مسالة قيم حدودية خطية . ومن ثم استخدام طريقة عددية للحل مسالة القيم الحدودية الخطية . والطريقة مناسبة وتعتمد على طريقة الفروقات المنتهية (طريقة الفروقات المركزية) التي استخدمت لانه اعطت حلول جيدة واخطاء صغيرة . وطريقة الفروقات المركزية مفضلة على طريقة الفروقات االمامية والخلفية ،واخيرا . بعض االمثلة العددية المطروحة في هذا البحث اظهرت ان الطريقة المقترحة كان لها نتائج مطابقة مع الحل المضبوط . وطريقة الفروقات المنتهية اعطى نظام من المعادلة الجبرية والتي حلت باستخدام (Matlab (.